## **Inhaltsverzeichnis**

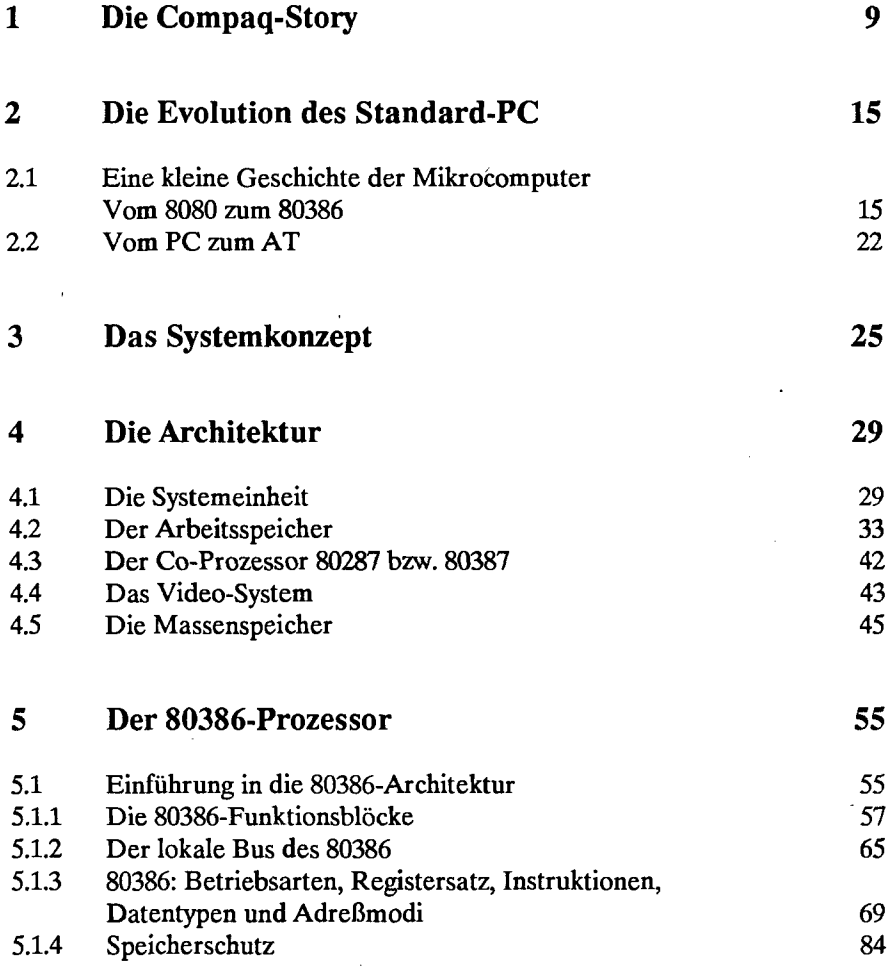

**3** 

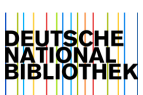

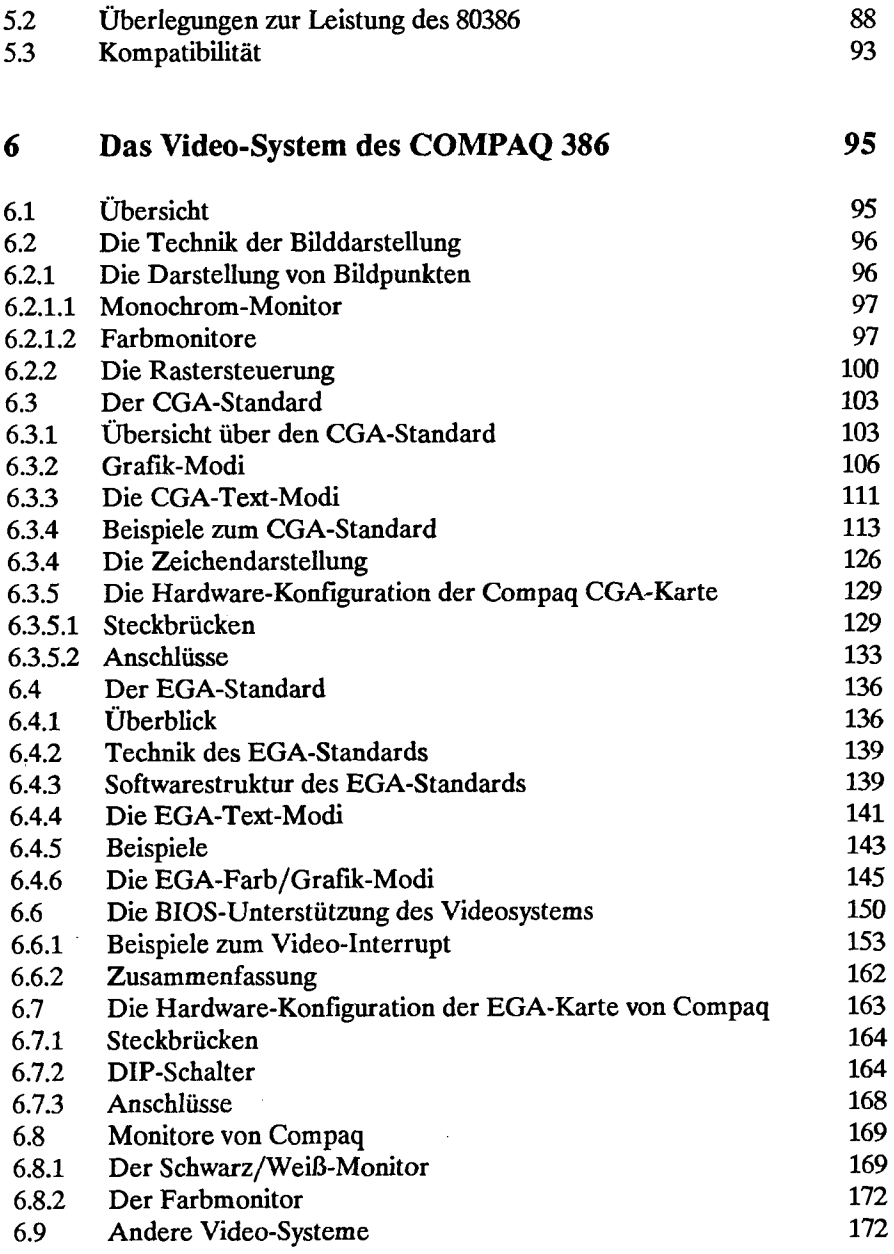

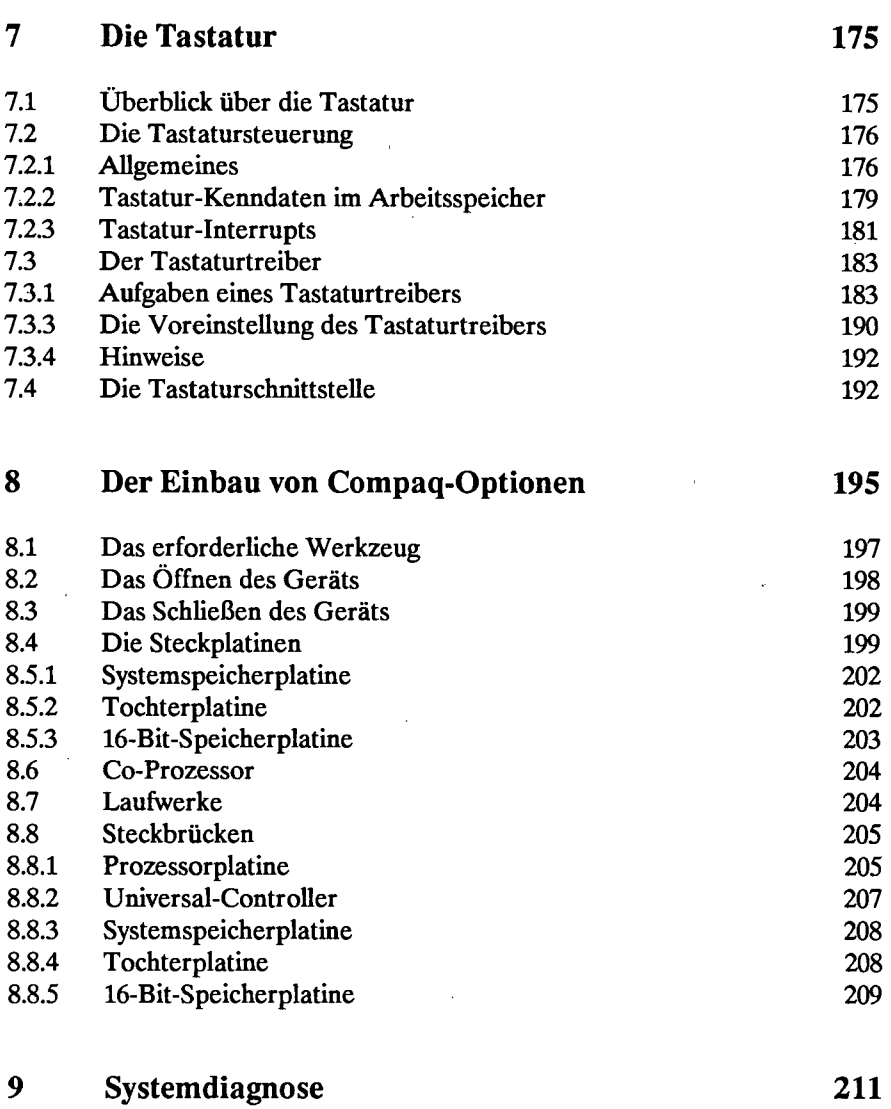

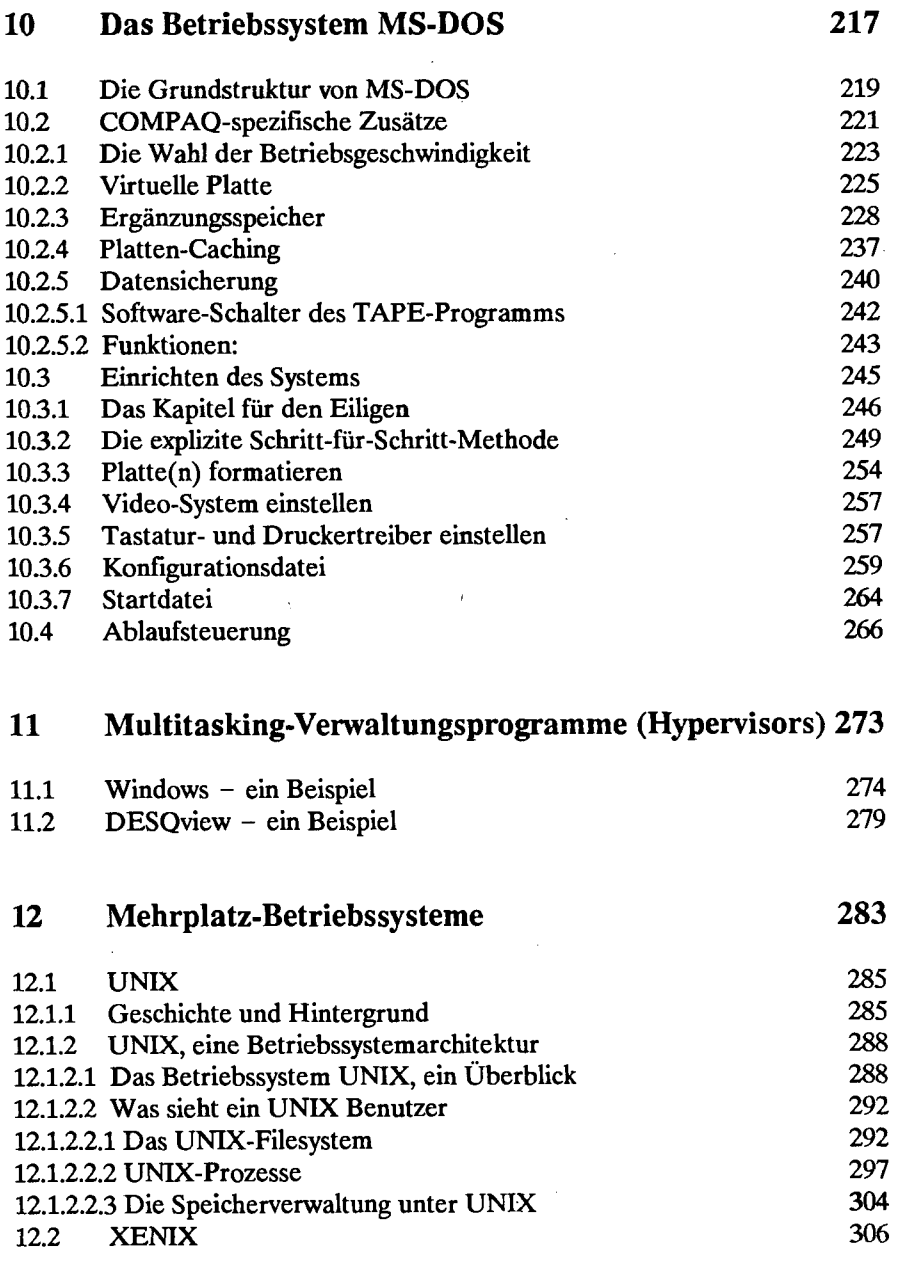

l,

 $\lambda_{\rm eff}$ 

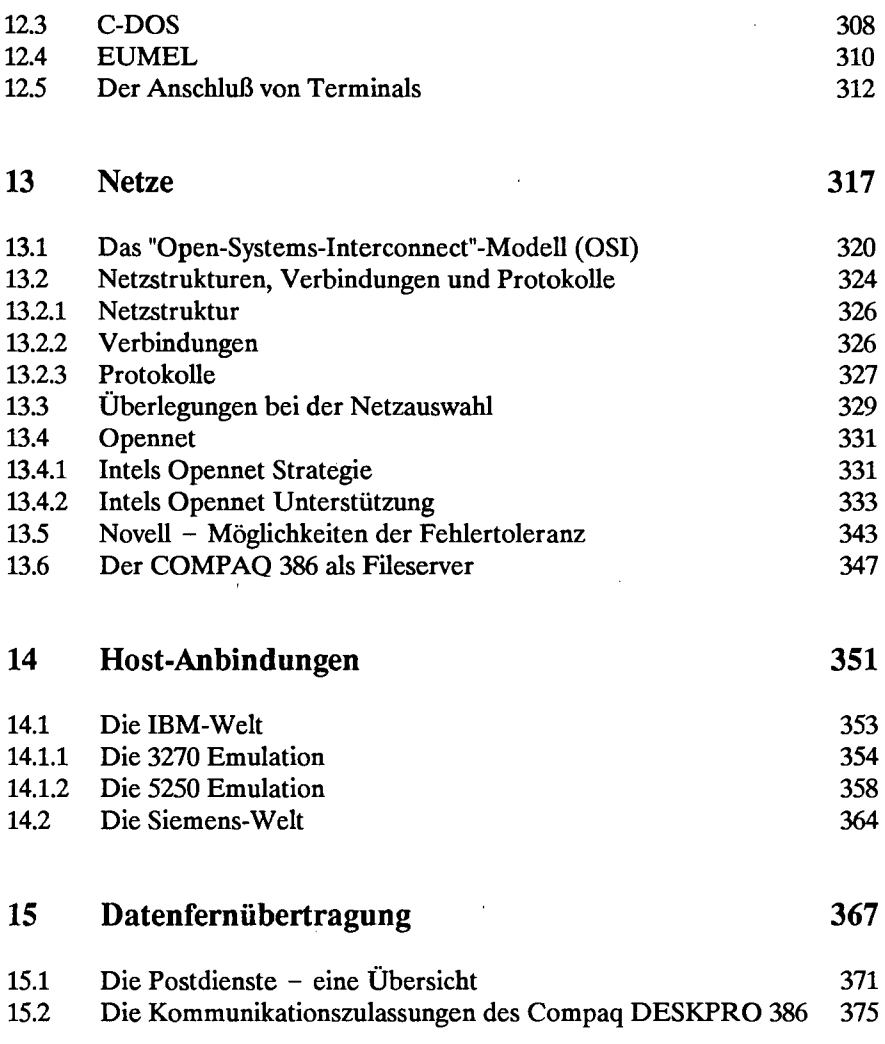

 $\bar{z}$ 

 $\bar{z}$ 

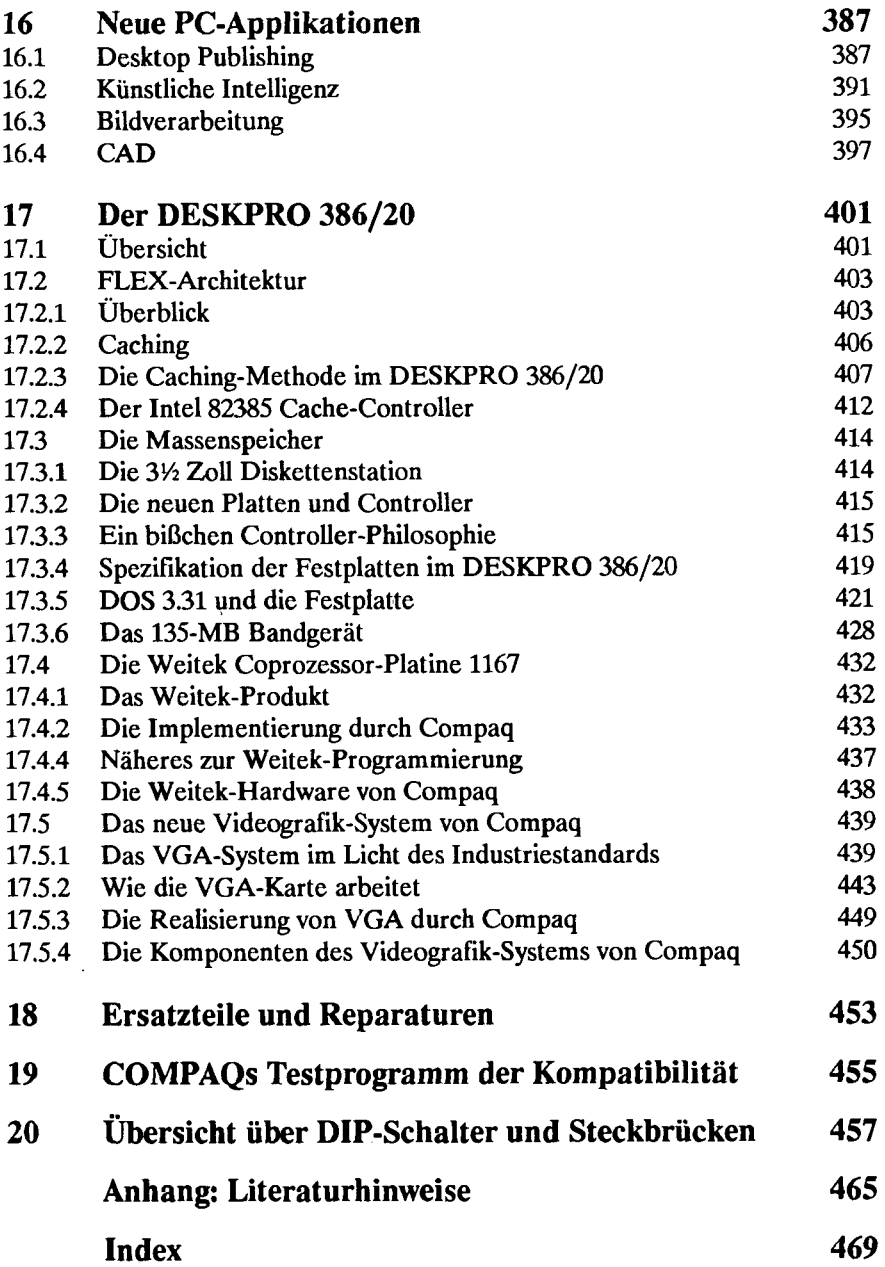

 $\ddot{\phantom{a}}$